## **Install Fonts**

AS ROOT:

1. Copy your font files (.ttf and/or .otf) to their **respective** directories:

```
/usr/share/fonts/TTF
/usr/share/fonts/OTF
```
2. Run the following commands, with the directory where you copied the fonts as argument:

```
mkfontdir /usr/share/fonts/{TTF,OTF}
mkfontscale /usr/share/fonts/{TTF,OTF}
fc-cache -f -v
```
3. Restart X.

## **Sources**

• Originally written by [arfon](https://docs.slackware.com/wiki:user:arfon)

[howtos](https://docs.slackware.com/tag:howtos), [software](https://docs.slackware.com/tag:software?do=showtag&tag=software), [fonts](https://docs.slackware.com/tag:fonts?do=showtag&tag=fonts), [truetype](https://docs.slackware.com/tag:truetype?do=showtag&tag=truetype), [opentype](https://docs.slackware.com/tag:opentype?do=showtag&tag=opentype), [author arfon](https://docs.slackware.com/tag:author_arfon?do=showtag&tag=author_arfon)

From: <https://docs.slackware.com/>- **SlackDocs**

Permanent link: **[https://docs.slackware.com/howtos:general\\_admin:install\\_fonts](https://docs.slackware.com/howtos:general_admin:install_fonts)**

```
Last update: 2017/12/24 01:54 (UTC)
```
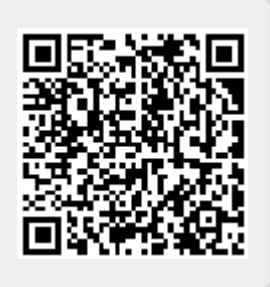